## Assignment

## State the coordinates of each point.

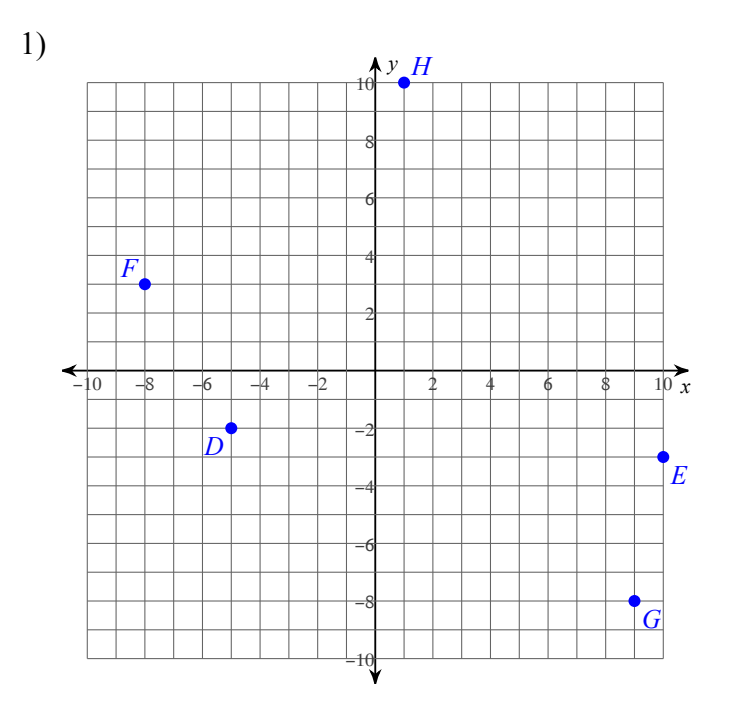

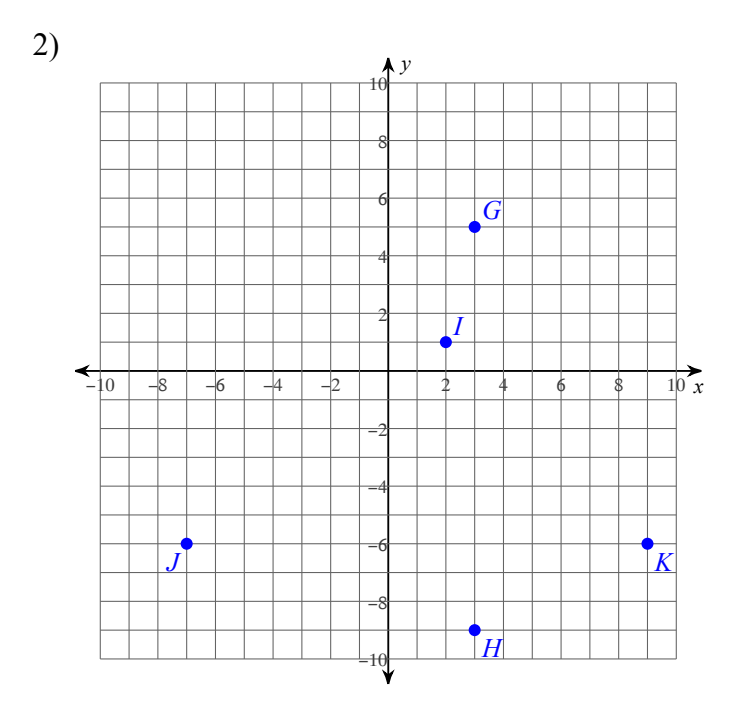

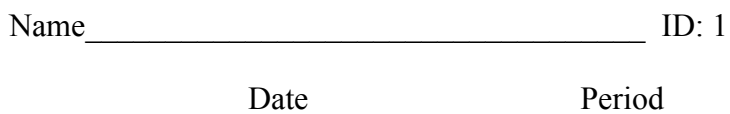

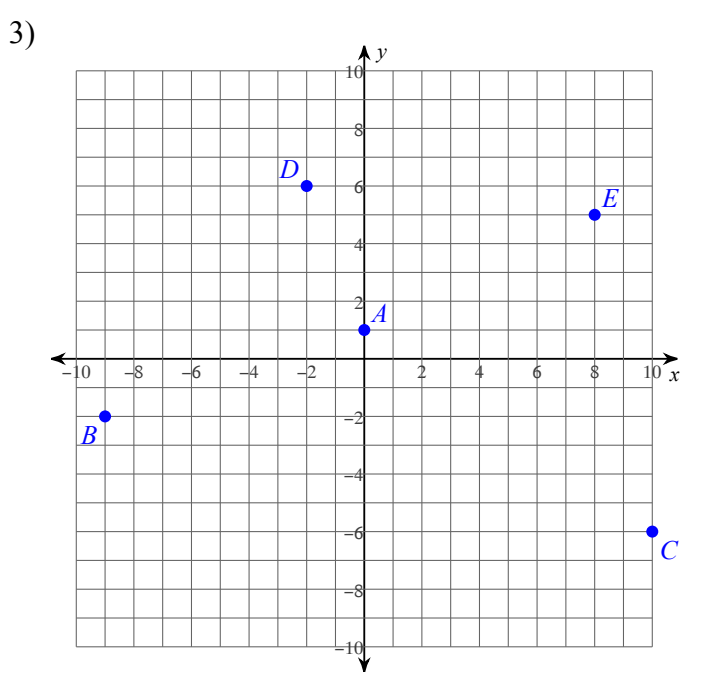

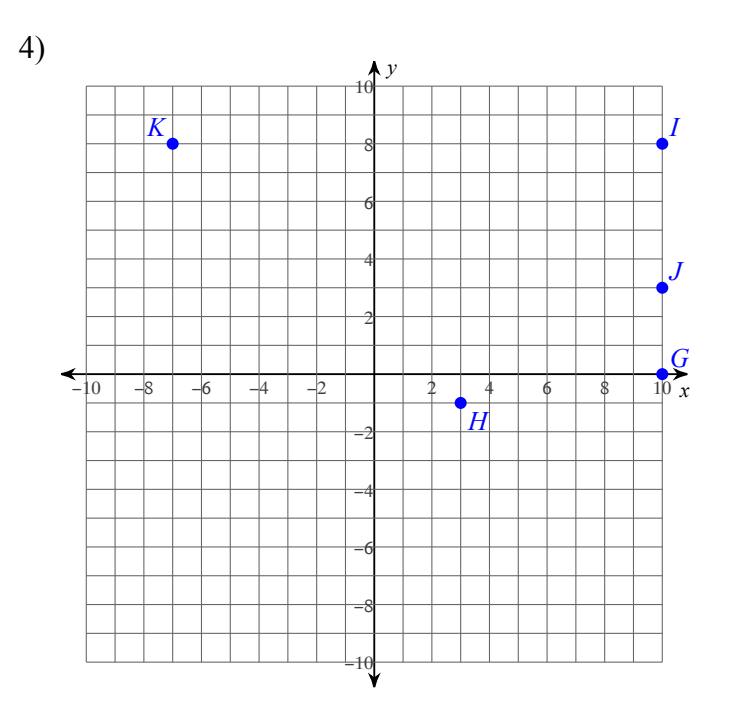

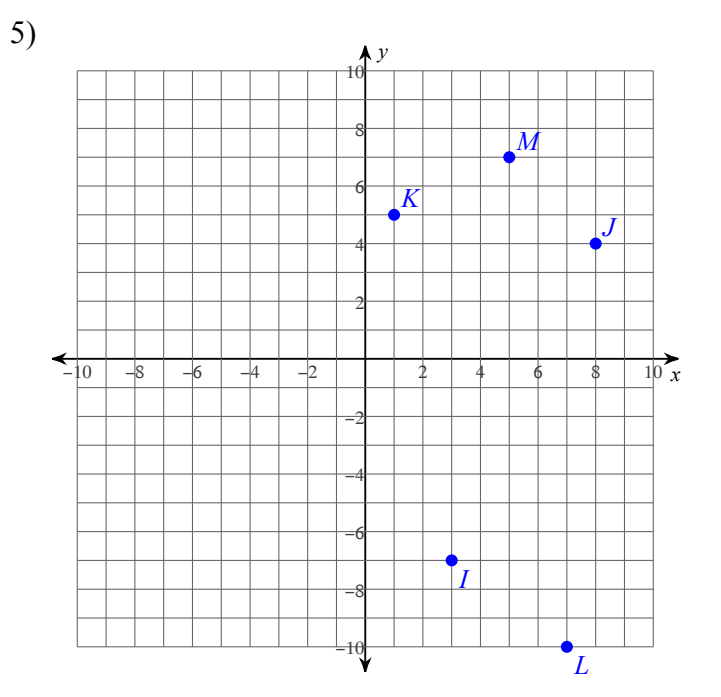

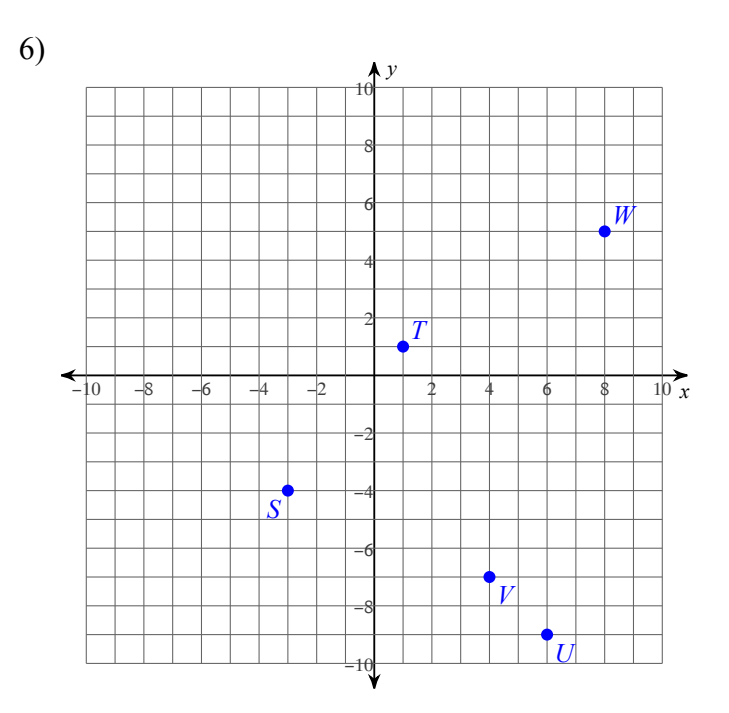

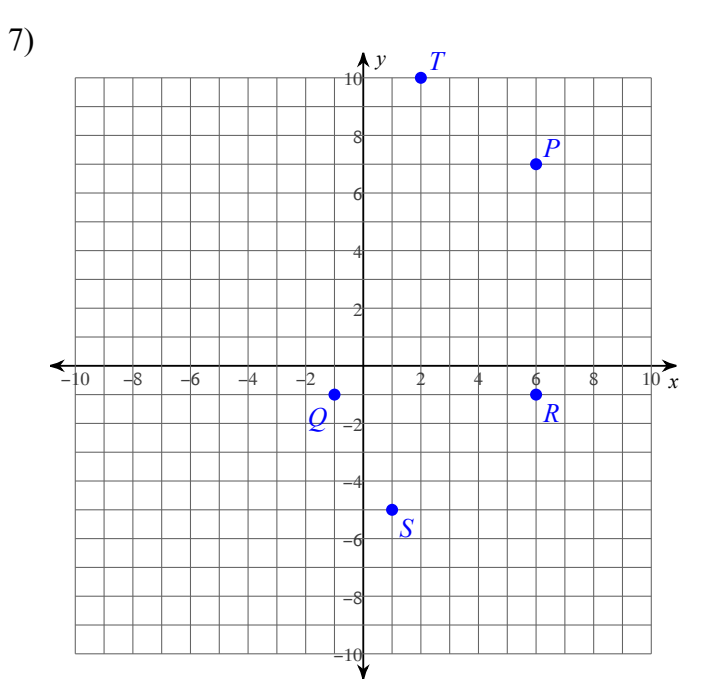

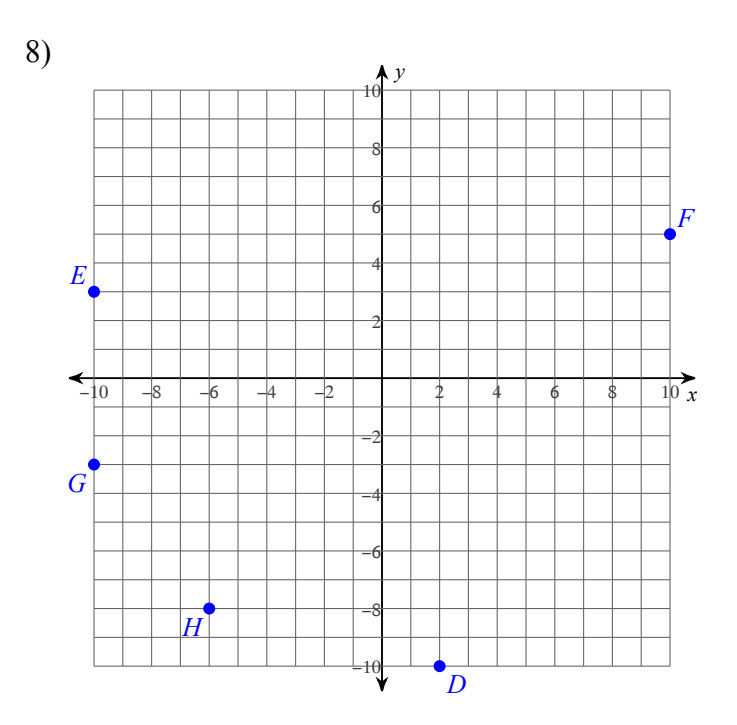

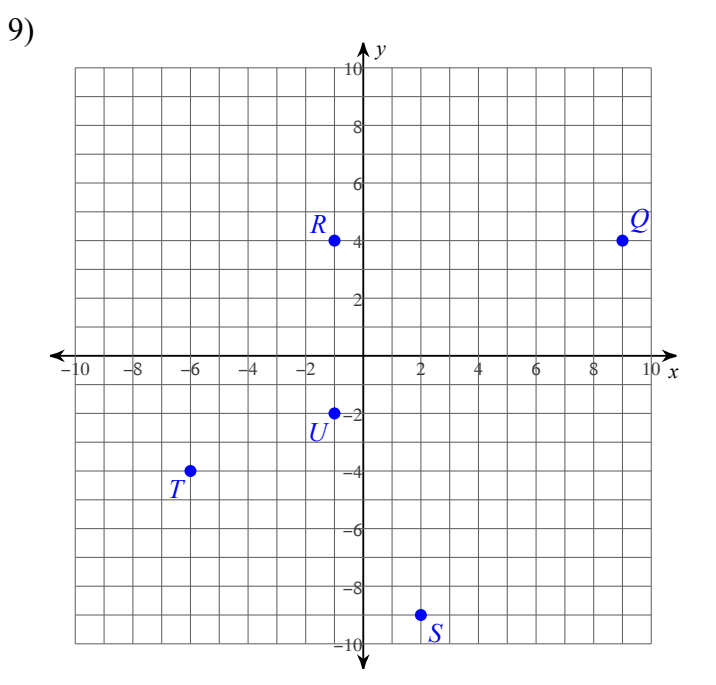

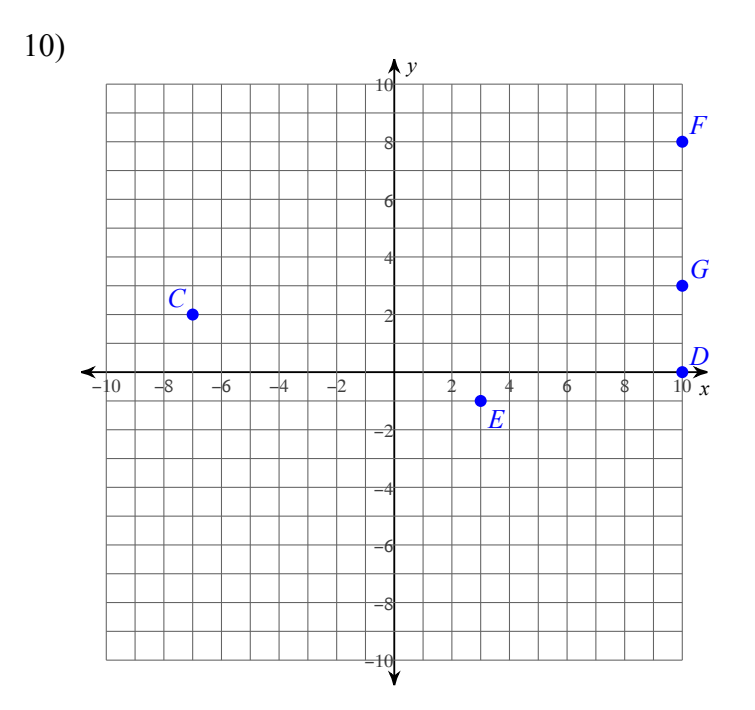

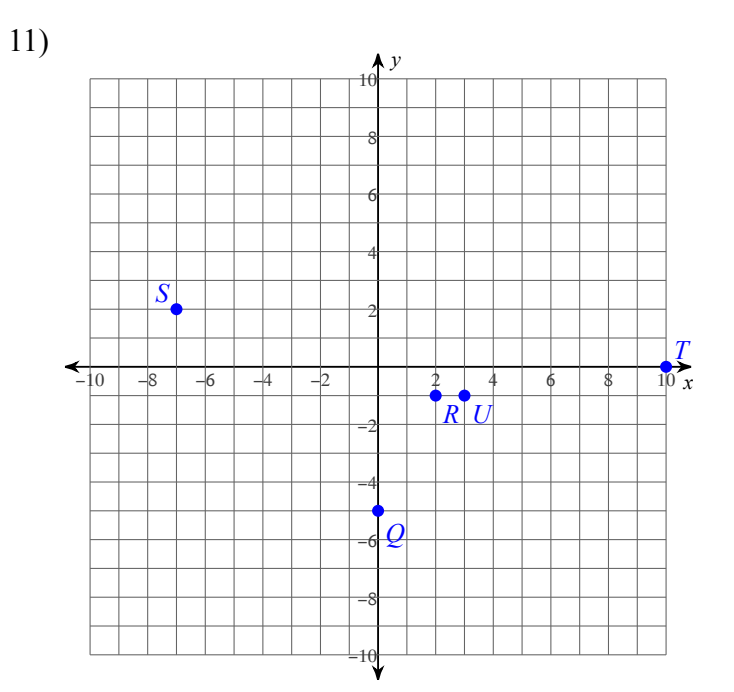

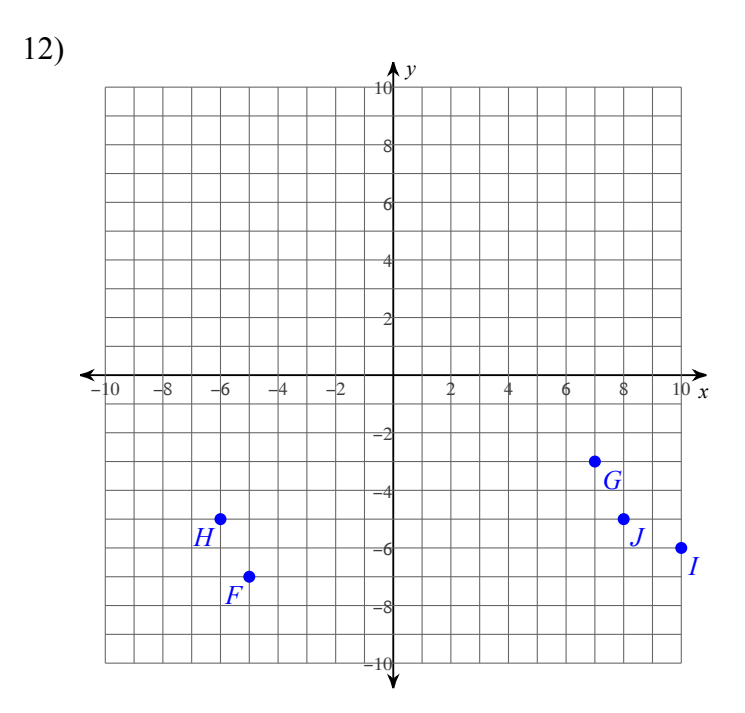

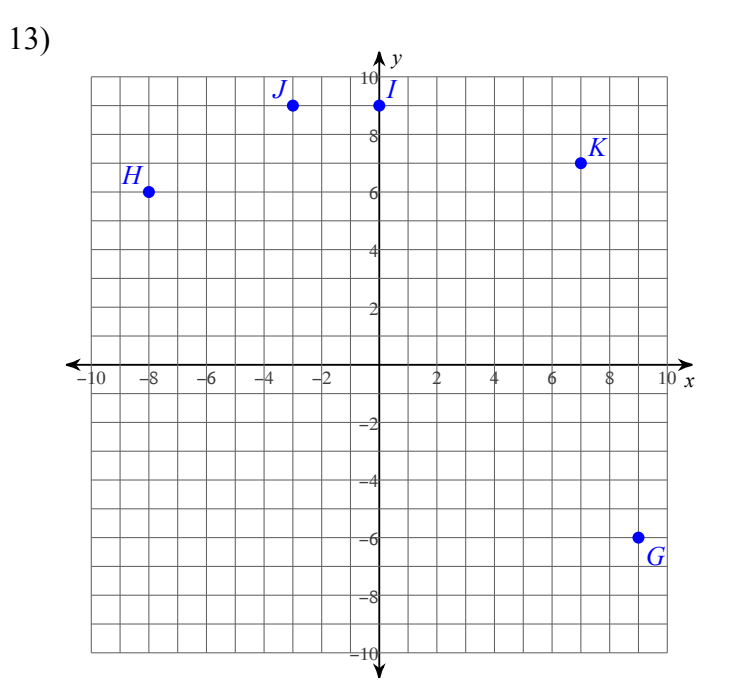

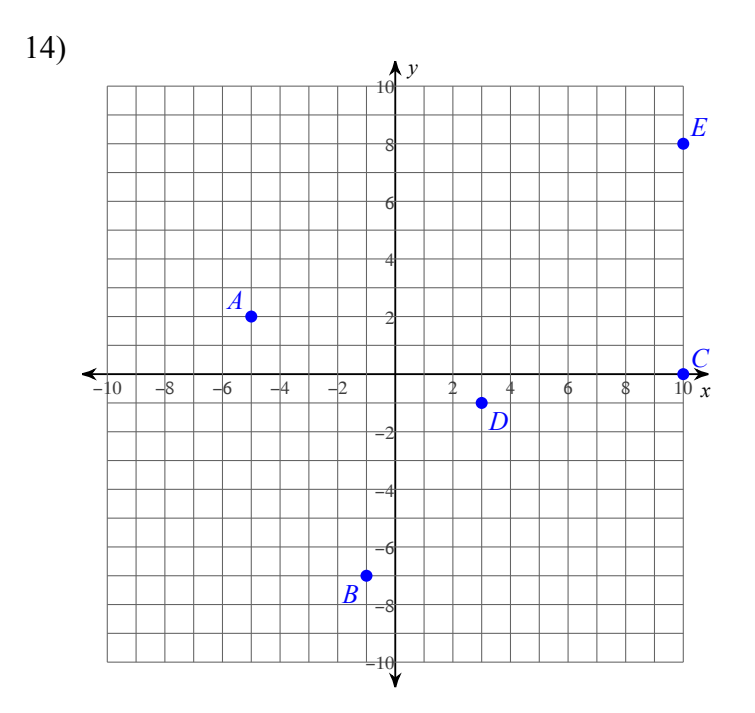

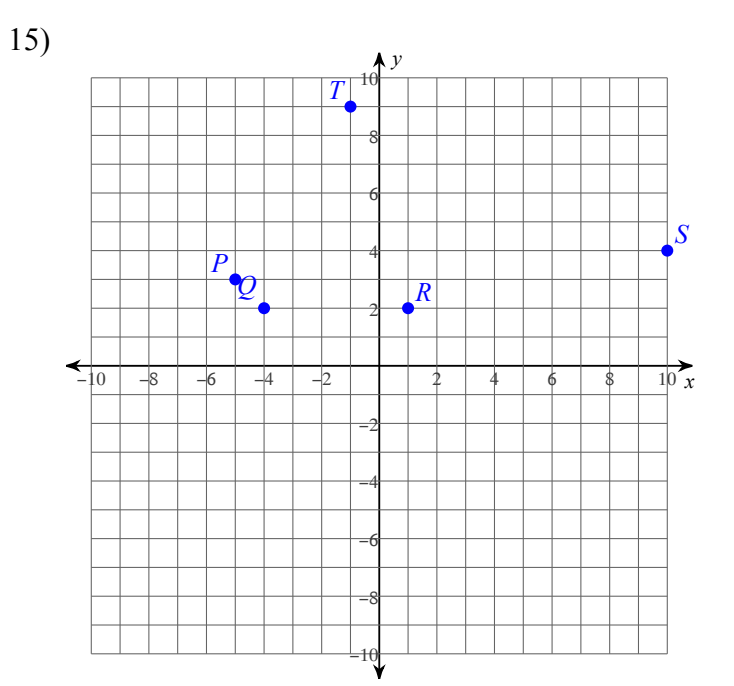

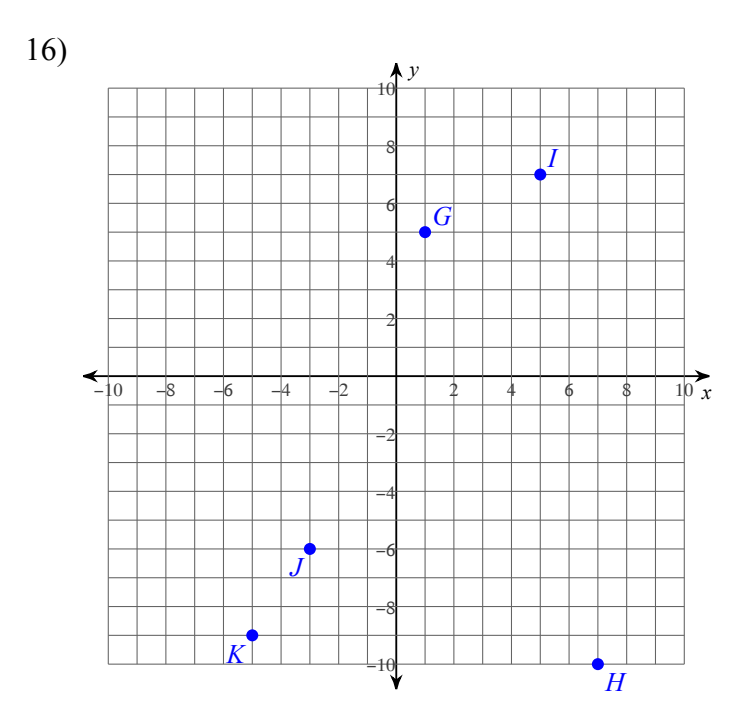

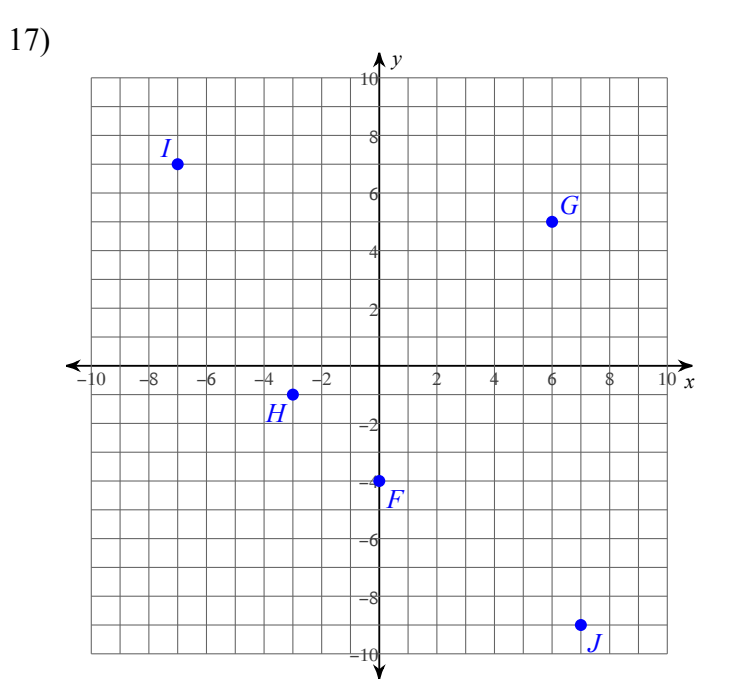

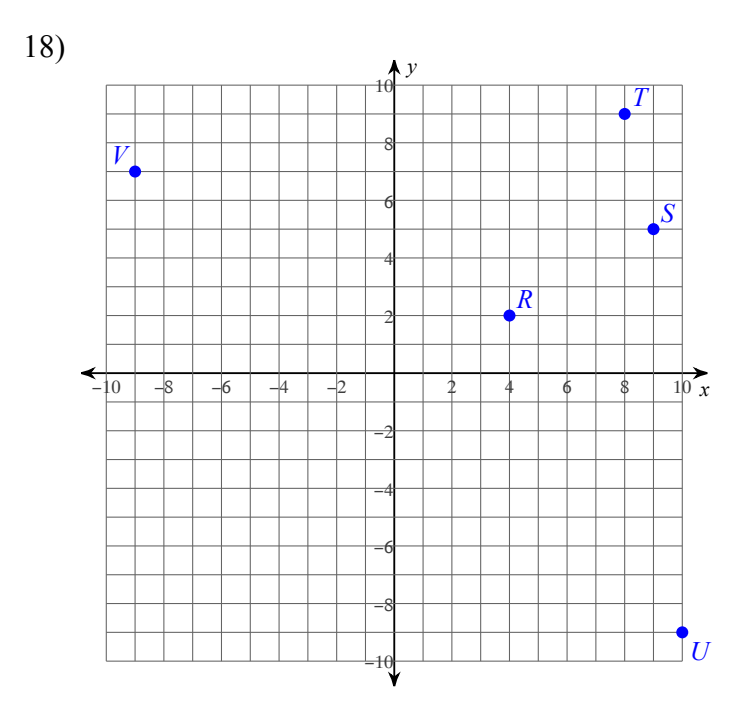

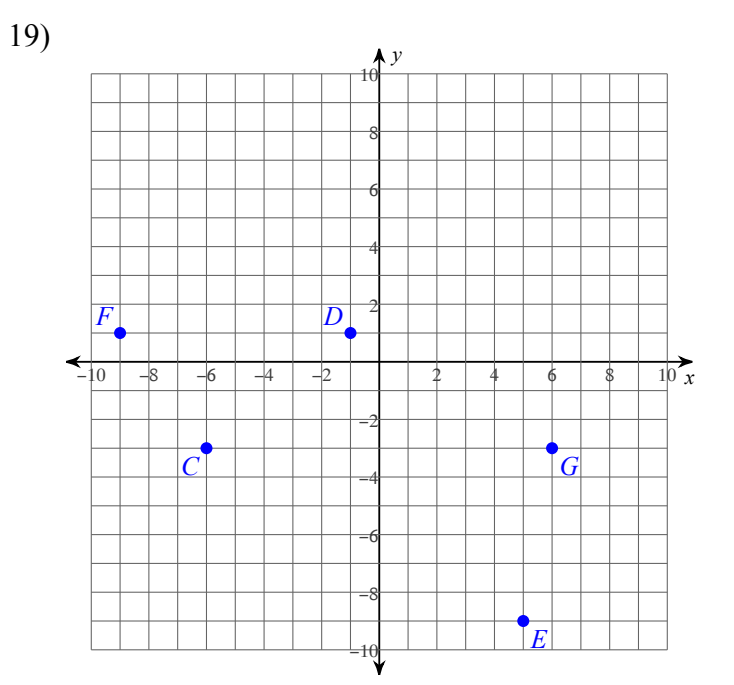

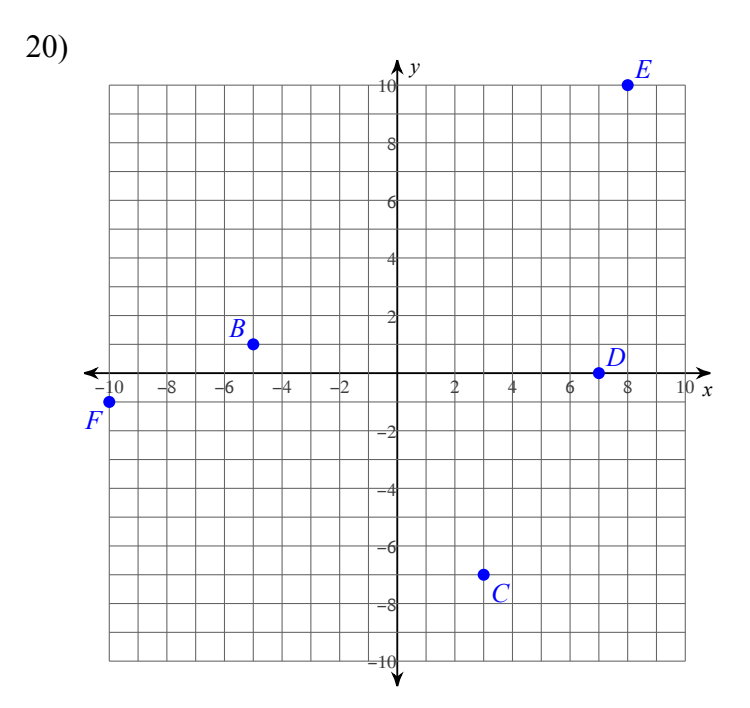

## Assignment

## State the coordinates of each point.

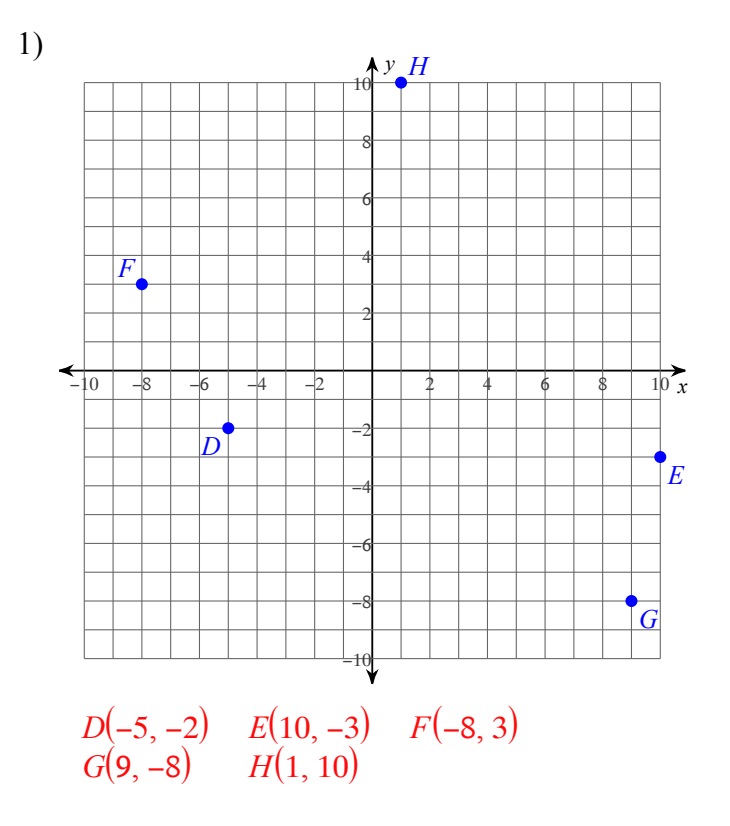

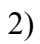

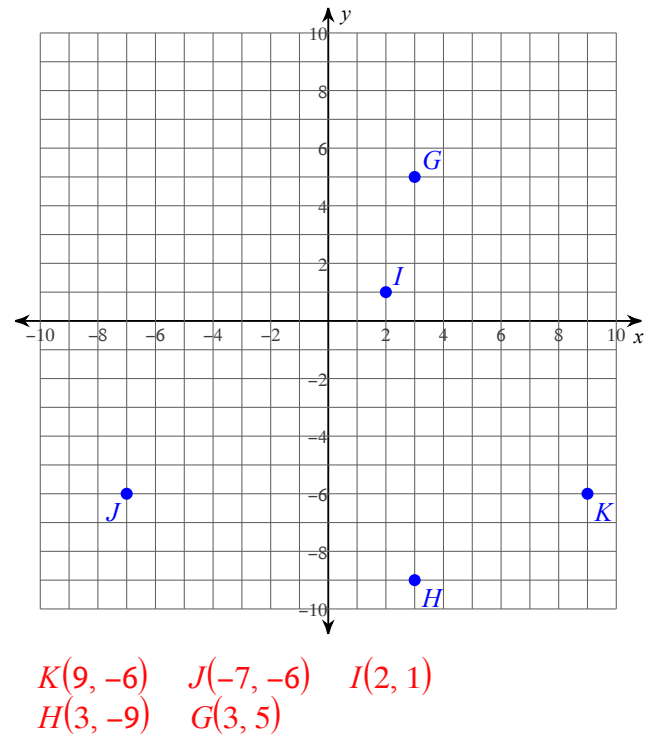

Date Period

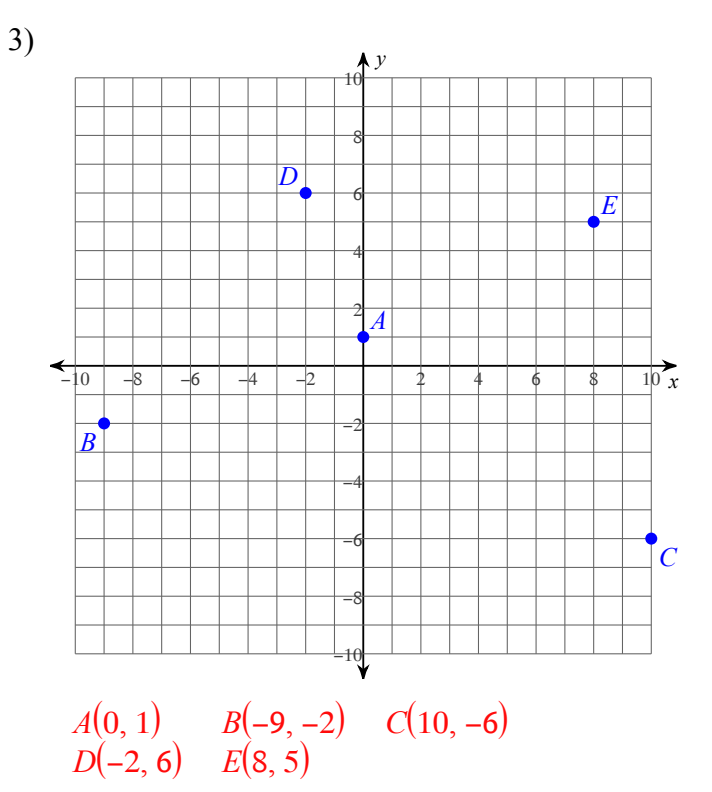

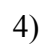

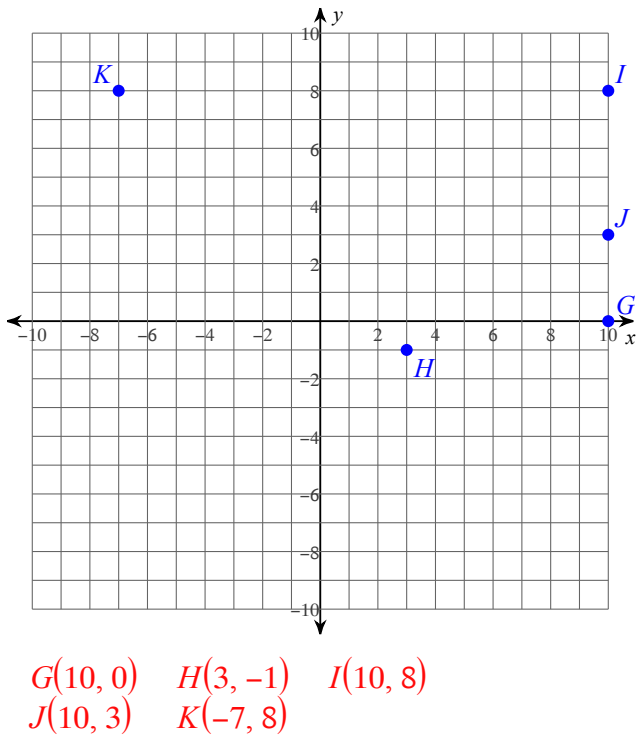

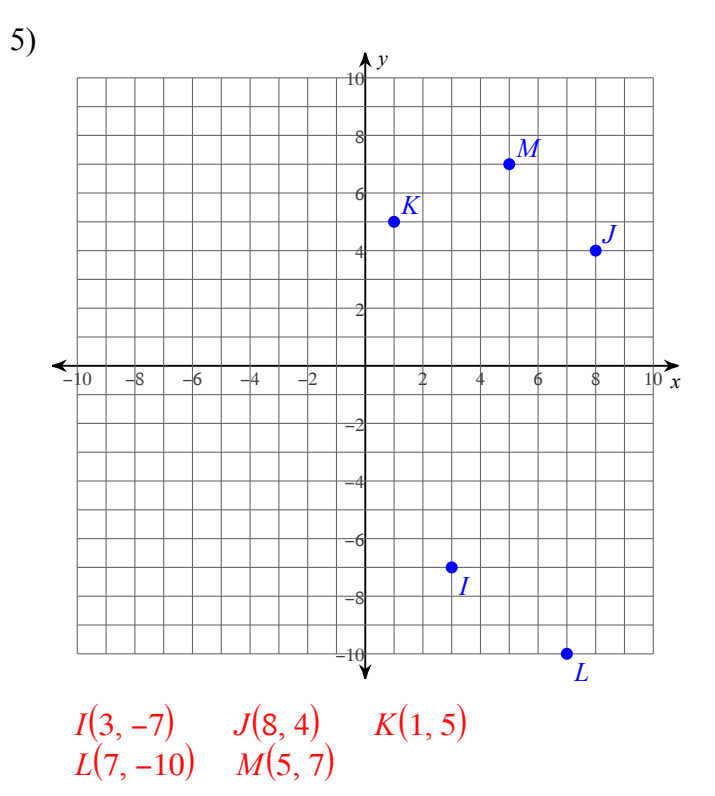

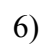

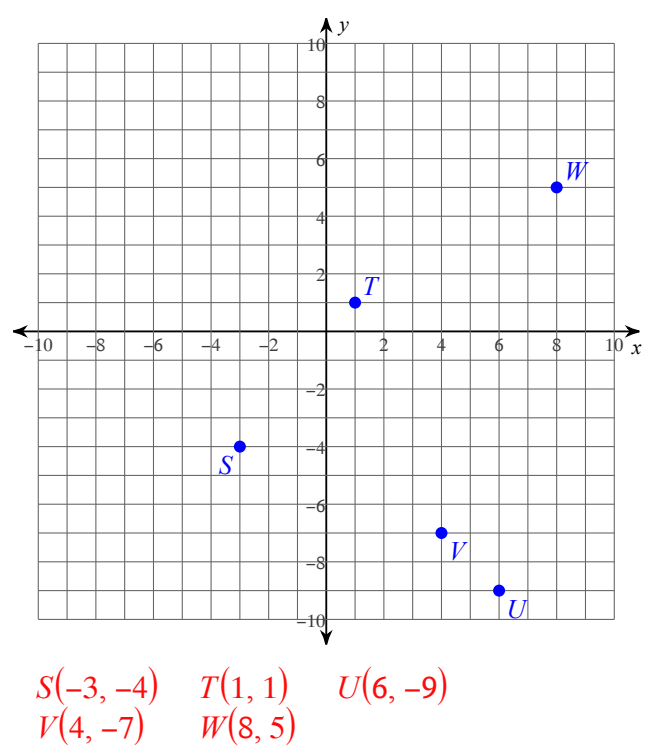

 $-3-$ 

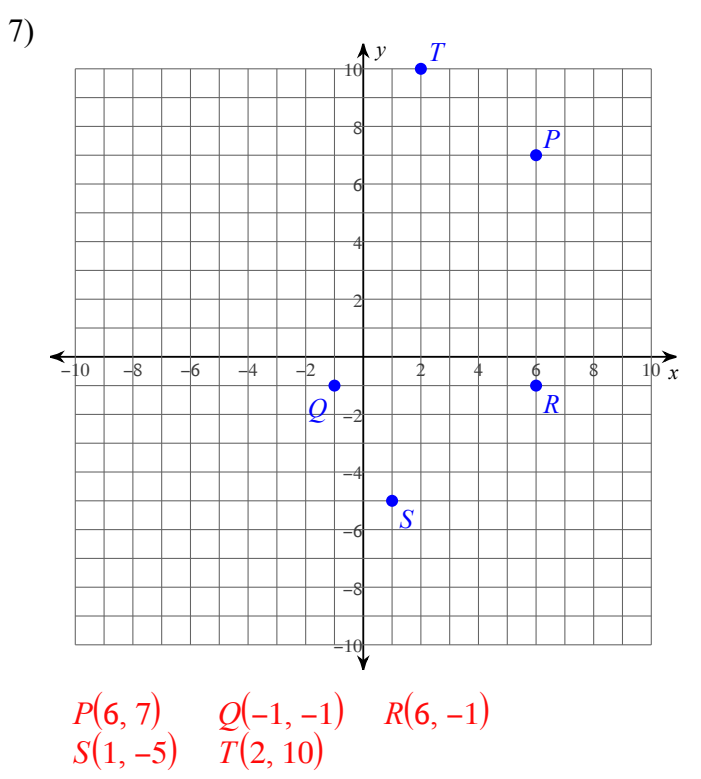

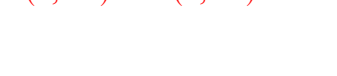

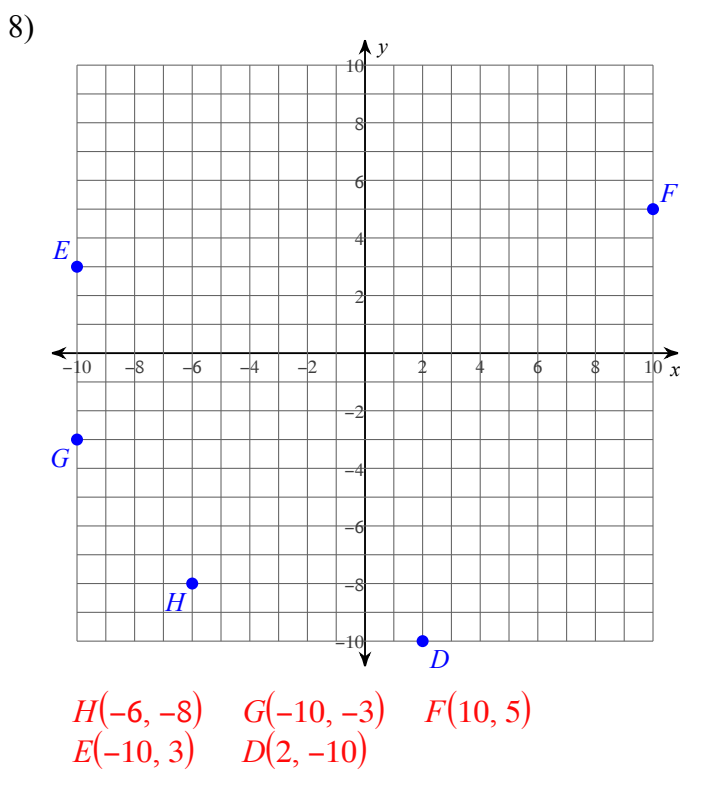

 $-4-$ 

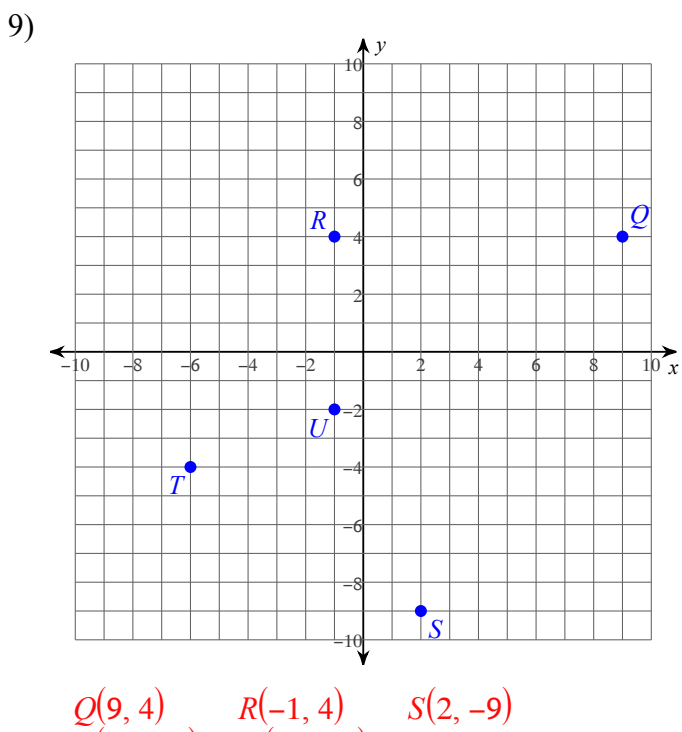

*T*(−6, −4) *U*(−1, −2)

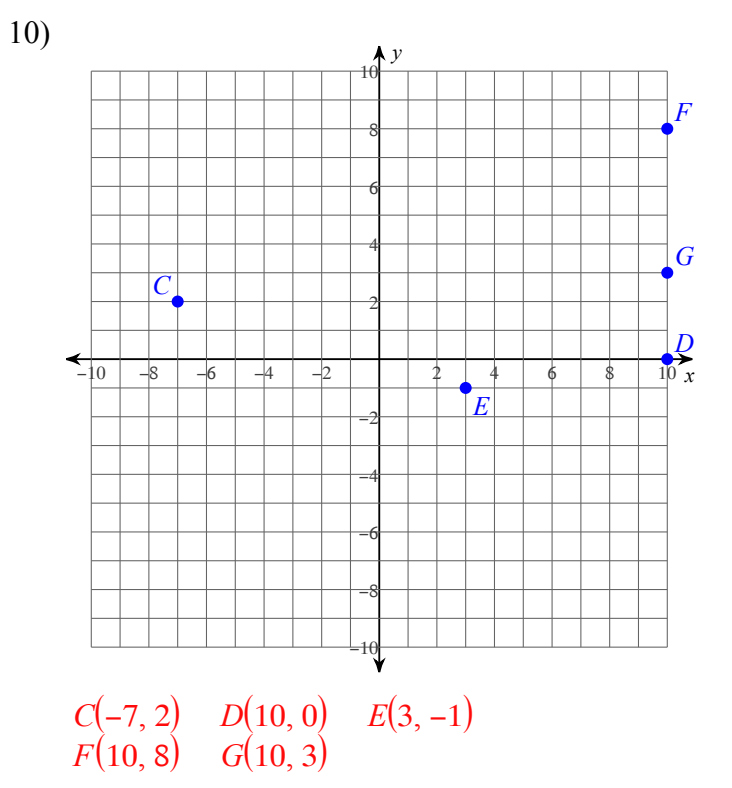

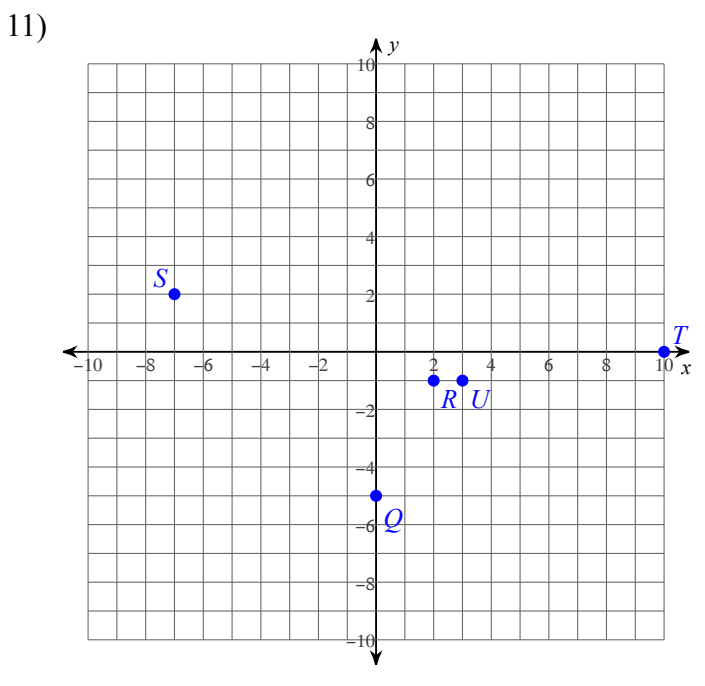

 $Q(0, -5)$   $R(2, -1)$ <br>  $T(10, 0)$   $U(3, -1)$  $S(-7, 2)$ 

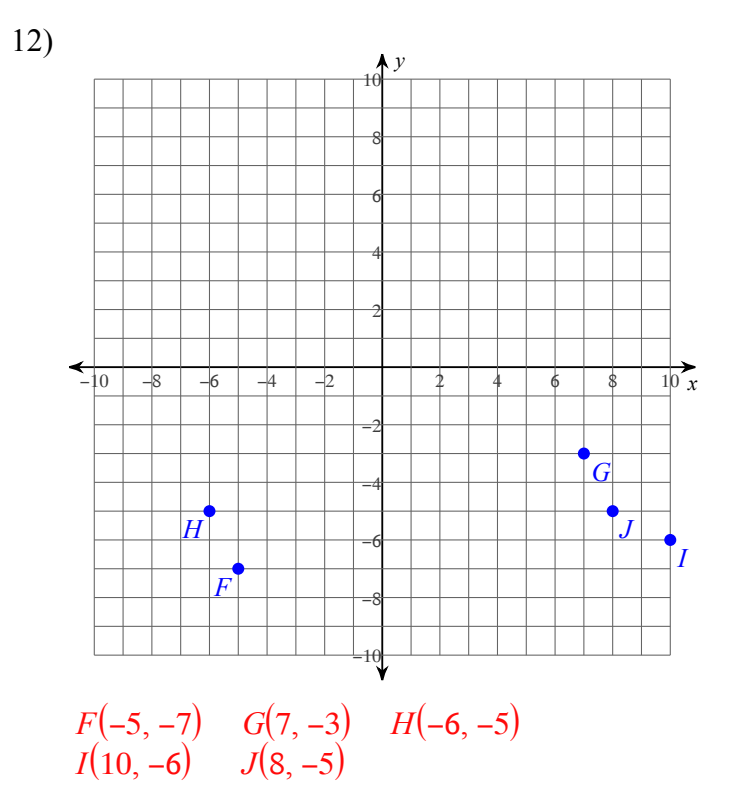

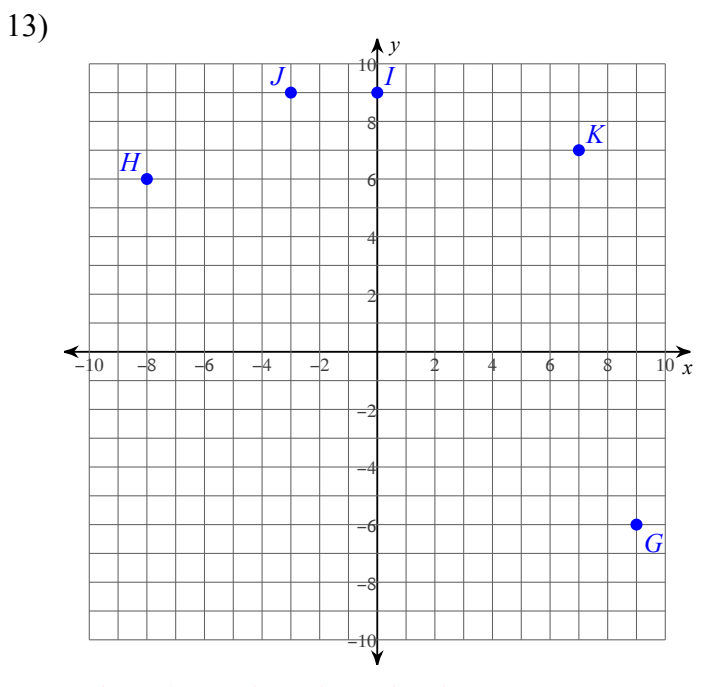

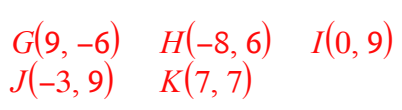

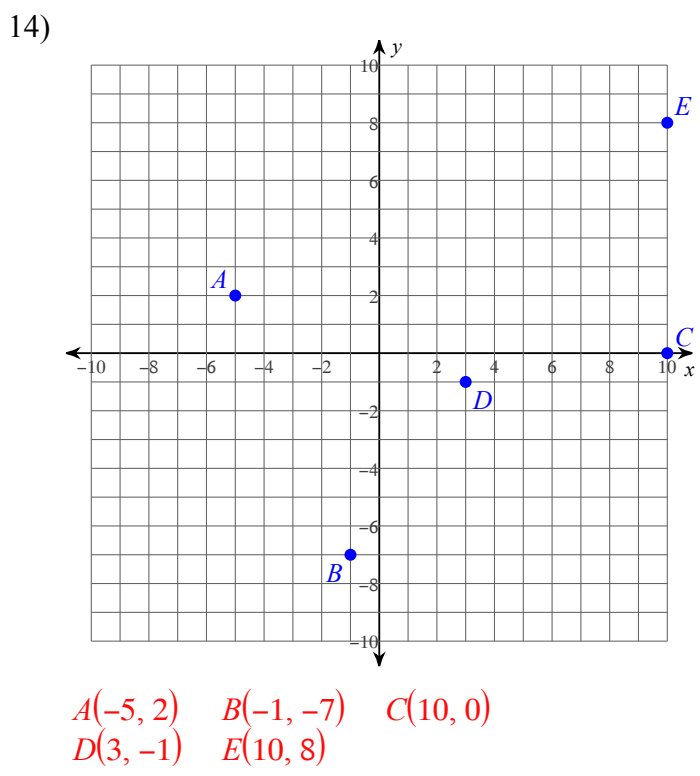

 $-7-$ 

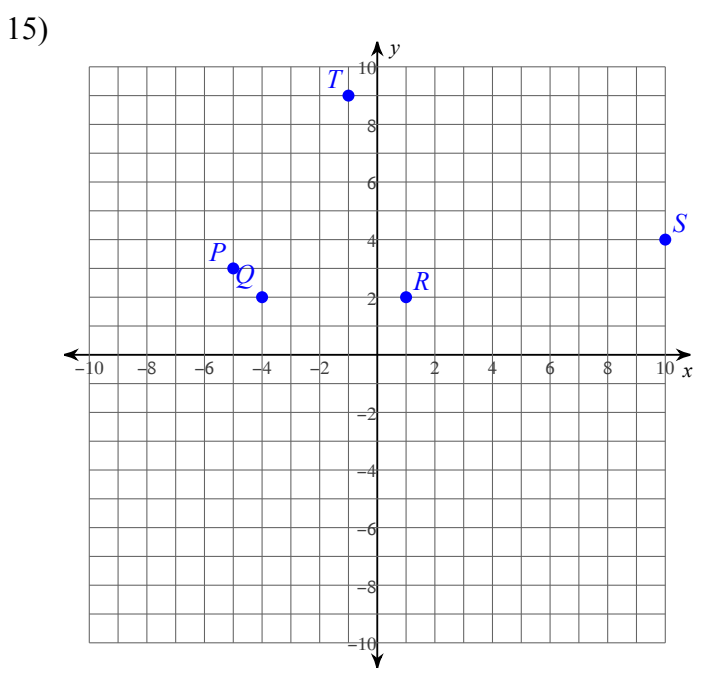

 $P(-5, 3)$   $Q(-4, 2)$ <br> $S(10, 4)$   $T(-1, 9)$  $R(1, 2)$ 

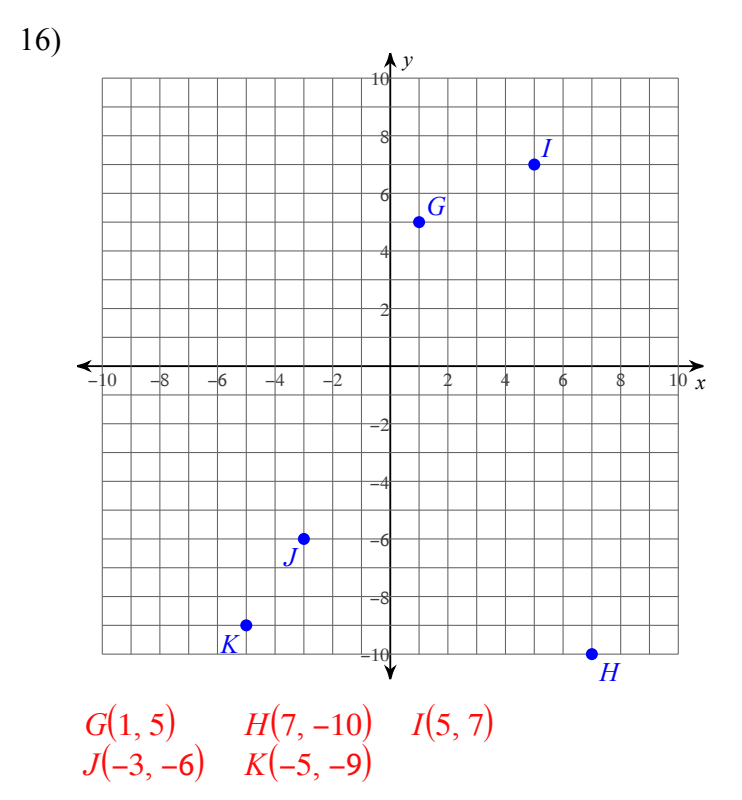

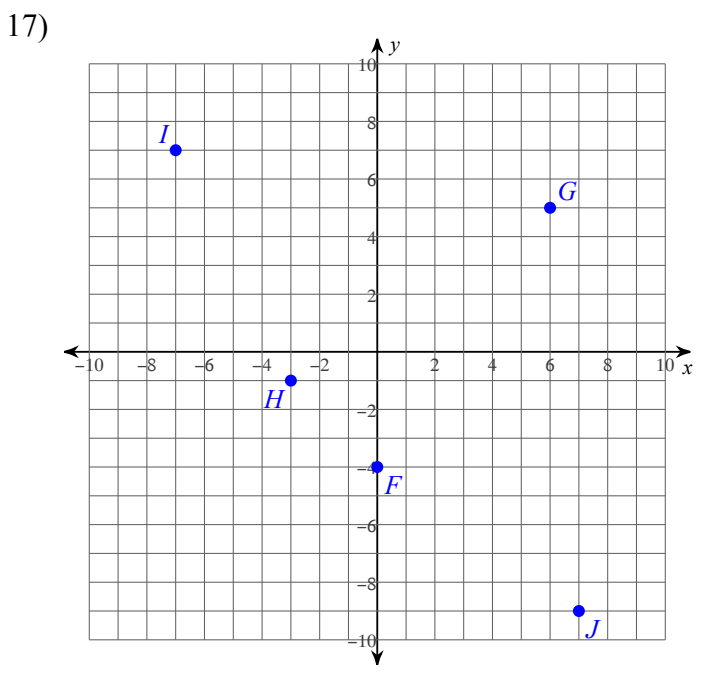

 $J(7, -9)$   $I(-7, 7)$ <br>  $G(6, 5)$   $F(0, -4)$  $H(-3, -1)$ 

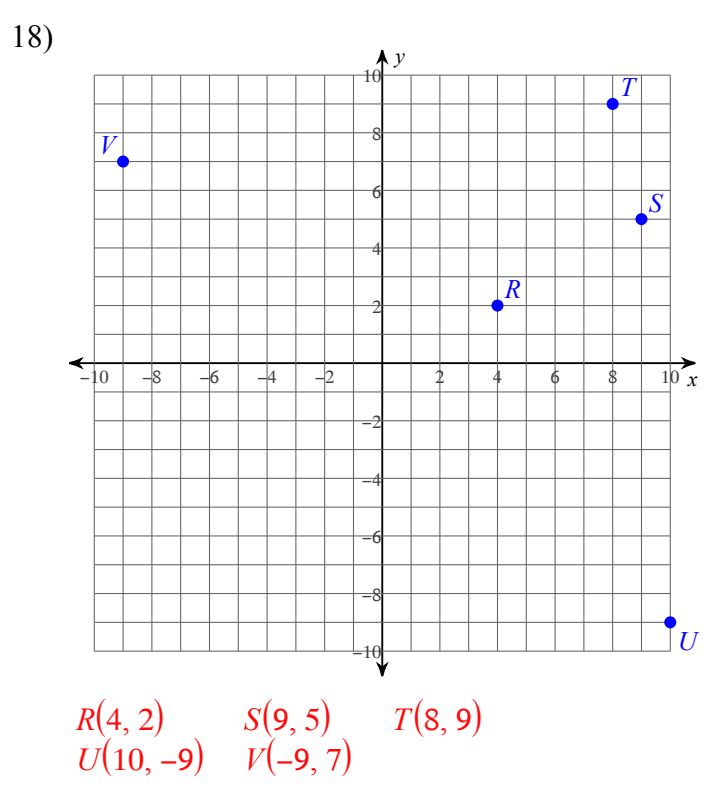

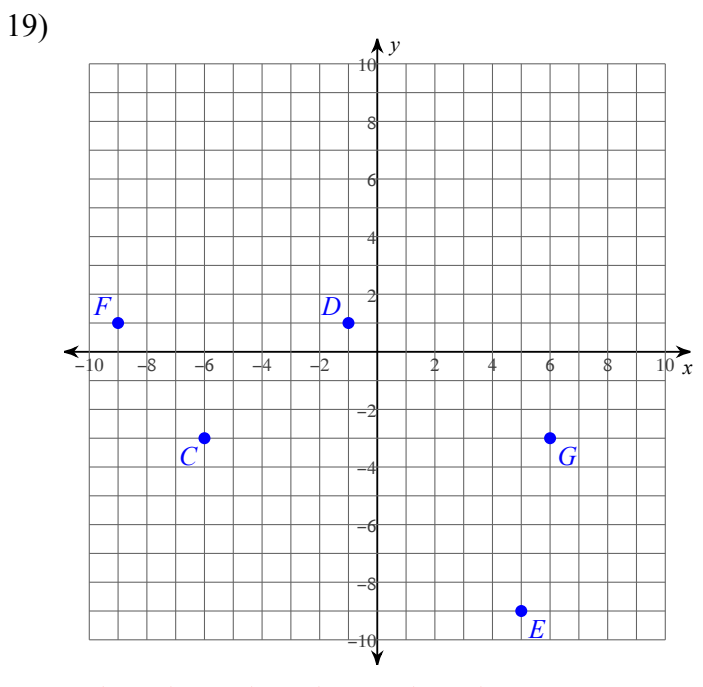

 $G(6, -3)$   $F(-9, 1)$   $E(5, -9)$ <br> $D(-1, 1)$   $C(-6, -3)$ 

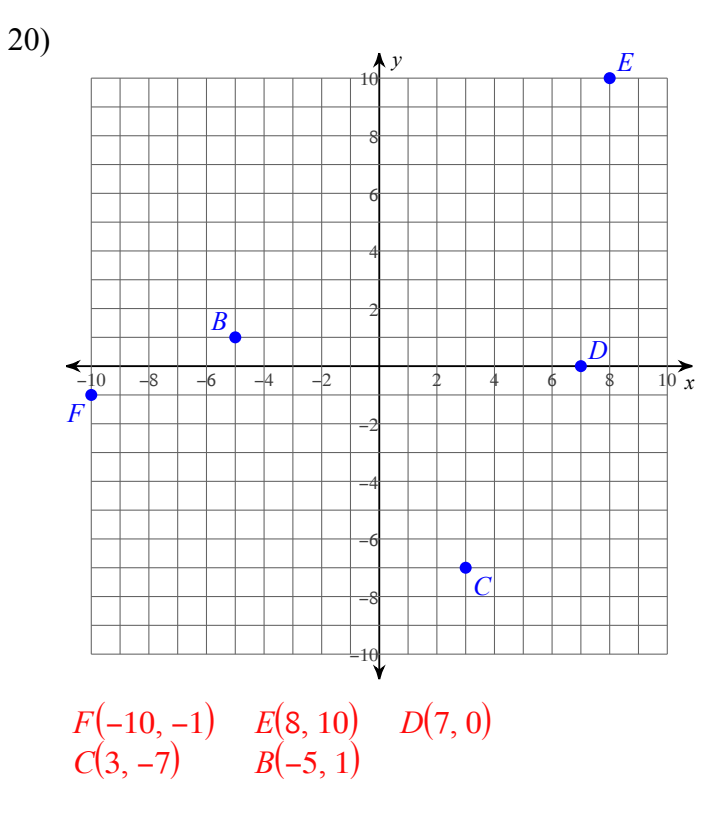